# Elementi di Informatica e Elementi di Informatica e Applicazioni Numeriche T

Progettazione di curve (sistemi lineari)

#### Si desidera progettare un tratto di una pista da moto-cross

Il tratto è rettilineo, ma deve contenere una discesa ed una salita:

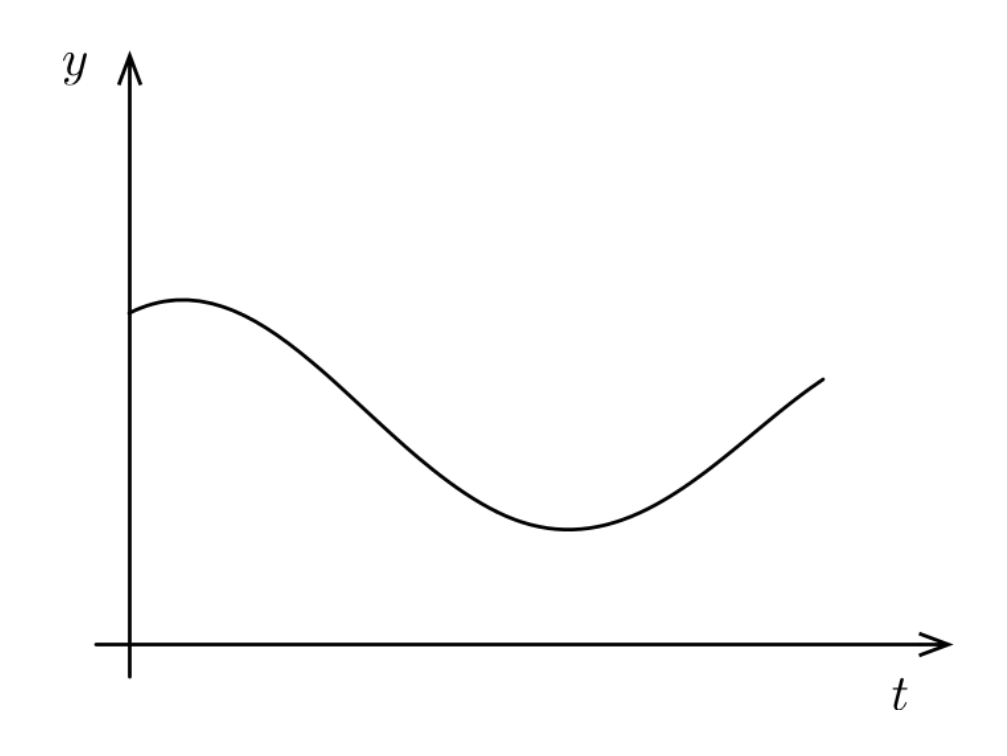

### Si desidera progettare un tratto di una pista da moto-cross

Inoltre, sappiamo che:

- Il tratto deve passare per tre punti chiave
	- $\blacksquare$  Le coordinate hanno i valori noti  $(t_1, y_1), (t_2, y_2), (t_3, y_3)$
- Il tratto deve essere descritto da due curve paraboliche
	- $\blacksquare$  La curva  $f_1$ , che passa per i punti  $(t_1, y_1), (t_2, y_2)$
	- $\blacksquare$  La curva  $f_2$ , che passa per i punti  $(t_2, y_2), (t_3, y_3)$
- La pendenza deve essere di 5° nel punto  $(t_1, y_1)$
- Le pendenze delle due curve devono essere uguali in  $(t_2, y_2)$

#### Si desidera progettare un tratto di una pista da moto-cross

Complessivamente, le due curve appariranno così:

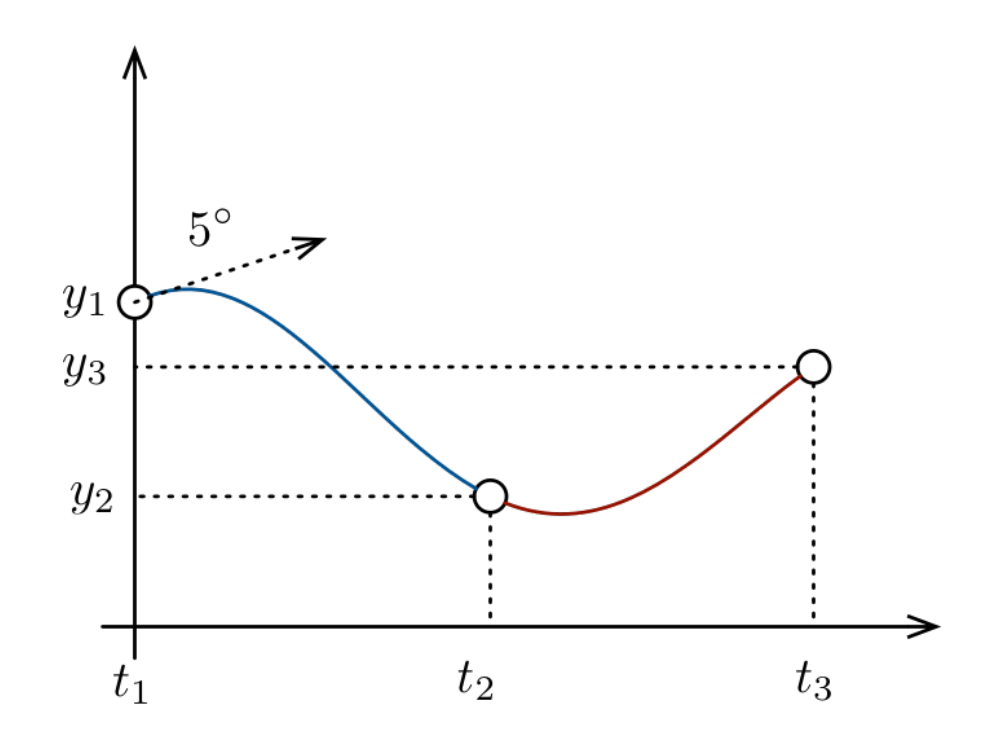

## Si tratta di un problema più complesso dei precedenti

- Dobbiamo trovare due curve...
- ...Che devono passare per dei punti noti...
- ...Ma anche rispettare delle condizioni sulla pendenza

## Si può però risolvere in modo analogo

In particolare, possiamo:

- Definire la/le funzioni da costruire (scegliendo delle funzioni base)
- Formulare le condizioni come equazioni
- Risolvere il sistema risultante

In molti casi, le condizioni portano ad equazioni lineari

### Nel nostro caso, il tratto è descritto da due curve paraboliche

Formalmente, avremo:

$$
f_1(t, \alpha) = \alpha_2 t^2 + \alpha_1 t + \alpha_0
$$
  

$$
f_2(t, \beta) = \beta_2 t^2 + \beta_1 t + \beta_0
$$

■ I parametri sono chiamati *α* e *β* per distinguere le due curve

Le due curve devono passare ciascuna per due punti:

$$
\alpha_2 t_1^2 + \alpha_1 t_1 + \alpha_0 = y_1 \qquad \alpha_2 t_2^2 + \alpha_1 t_2 + \alpha_0 = y_2
$$
  

$$
\beta_2 t_2^2 + \beta_1 t_2 + \beta_0 = y_2 \qquad \beta_2 t_3^2 + \beta_1 t_3 + \beta_0 = y_3
$$

 $f_1$  deve passare per  $(t_1, y_1), (t_1, y_1)$ ,  $f_2$  per  $(t_2, y_2), (t_3, y_3)$ 

## Impostazione del Problema

## La pendenza di  $f_1$  in  $t_1$  deve essere di 5 $^{\circ}$

- Una condizione sulla pendenza è una condizione sulla derivata
- Una pendenza di 45° gradi corrisponde ad una derivata pari a 1
- Quindi abbiamo che  $5:45 = m:1$ , vale a dire  $m = 5/45$

Quindi la condizione sulla pendenza di *f*1 in *t*1 si traduce in:

$$
2\alpha_2 t_1 + \alpha_1 = \frac{5}{45}
$$

### Le pendenze di  $f_1$  ed  $f_2$  devono essere uguali in  $t_2$

Ragionando in modo simile otteniamo l'equazione:

$$
2\alpha_2 t_2 + \alpha_1 = 2\beta_2 t_2 + \beta_1
$$

Complessivamente, abbiamo le equazioni:

$$
\alpha_2 t_1^2 + \alpha_1 t_1 + \alpha_0 = y_1
$$
  
\n
$$
\alpha_2 t_2^2 + \alpha_1 t_2 + \alpha_0 = y_2
$$
  
\n
$$
\beta_2 t_2^2 + \beta_1 t_2 + \beta_0 = y_2
$$
  
\n
$$
\beta_2 t_3^2 + \beta_1 t_3 + \beta_0 = y_3
$$
  
\n
$$
\alpha_2 (2t_1) + \alpha_1 = \frac{5}{45}
$$
  
\n
$$
\alpha_2 (2t_2) + \alpha_1 - \beta_2 (2t_2) - \beta_1 = 0
$$

Curva  $f_1$ , primo punto Curva *f*1, secondo punto Curva  $f_2$ , primo punto Curva  $f_2$ , secondo punto Curva  $f_1$ , pendenza in  $t_1$ 

Pendenze in  $t_2$ 

- $\blacksquare$  Le variabili sono  $\alpha_2, \alpha_1, \alpha_0, \beta_2, \beta_1, \beta_0$
- Si tratta di un sistema lineare!

Possiamo portare il sistema in forma matriciale:

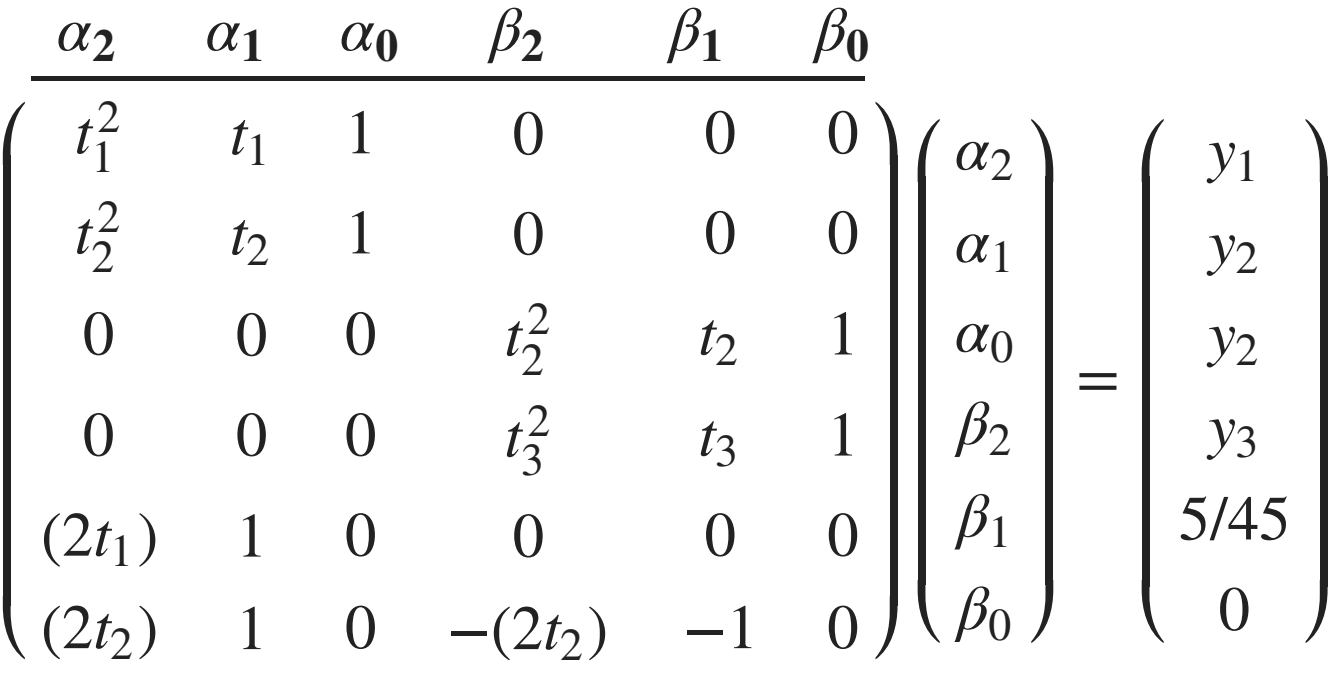

- Ogni colonna è associata ad un parametro
- **I** I valori dei parametri  $\alpha \in \beta$  si possono determinare come al solito

## Soluzione

Una possibile soluzione in Matlab:

```
A = [t1^2, t1, 1, 0, 0, 0;t2^2, t2, 1, 0, 0, 0;
        0, 0, 0, t2^2, t2, 1;0, 0, 0, t3^2, t3, 1; 2*t1, 1, 0, 0, 0, 0;
     2*t2, 1, 0, -2*t2, -1, 0b = [y1; y2; y2; y3; m1; 0]; % Termine noto
% Risolvo il sistema
x = A \setminus b% Definisco le funzioni per le due curve
f1 = \theta(t) polyval(x(1:3), t);
f2 = \theta(t) polyval(x(4:6), t);
```
■ Il codice completo è disponibile sul sito del corso

## Soluzione

### Disegnando le due curve otteniamo:

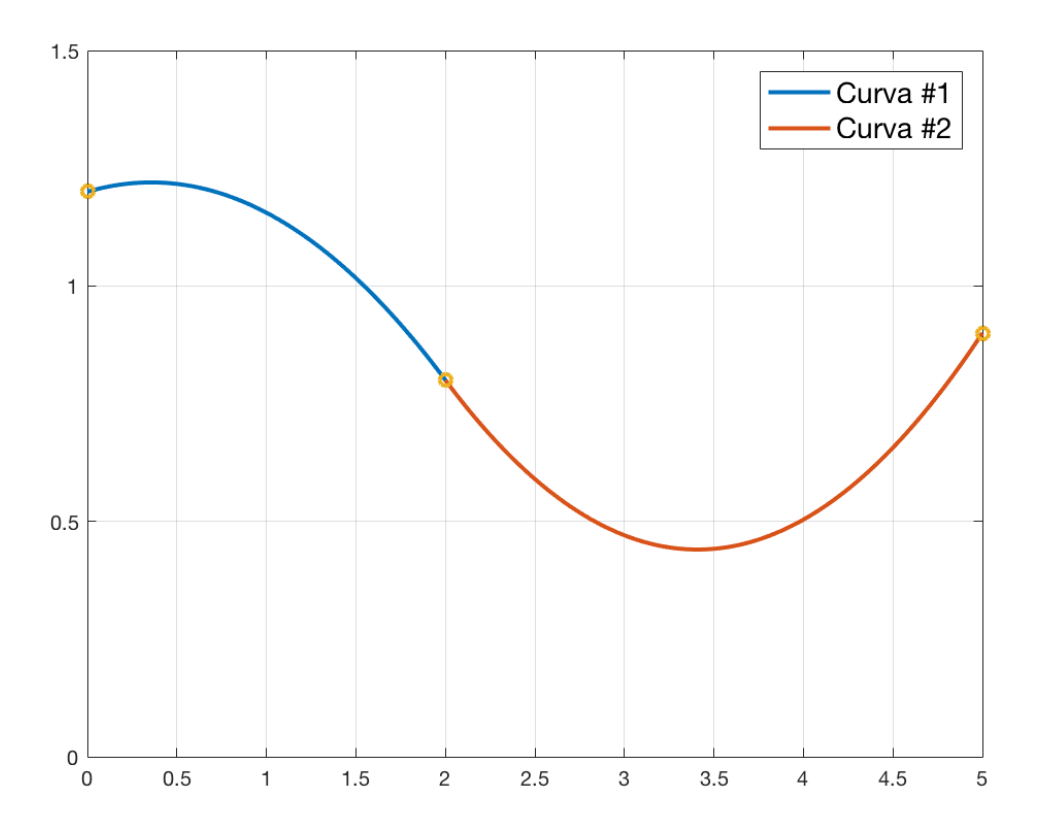

Guardiamo più nel dettaglio il nostro sistema lineare:

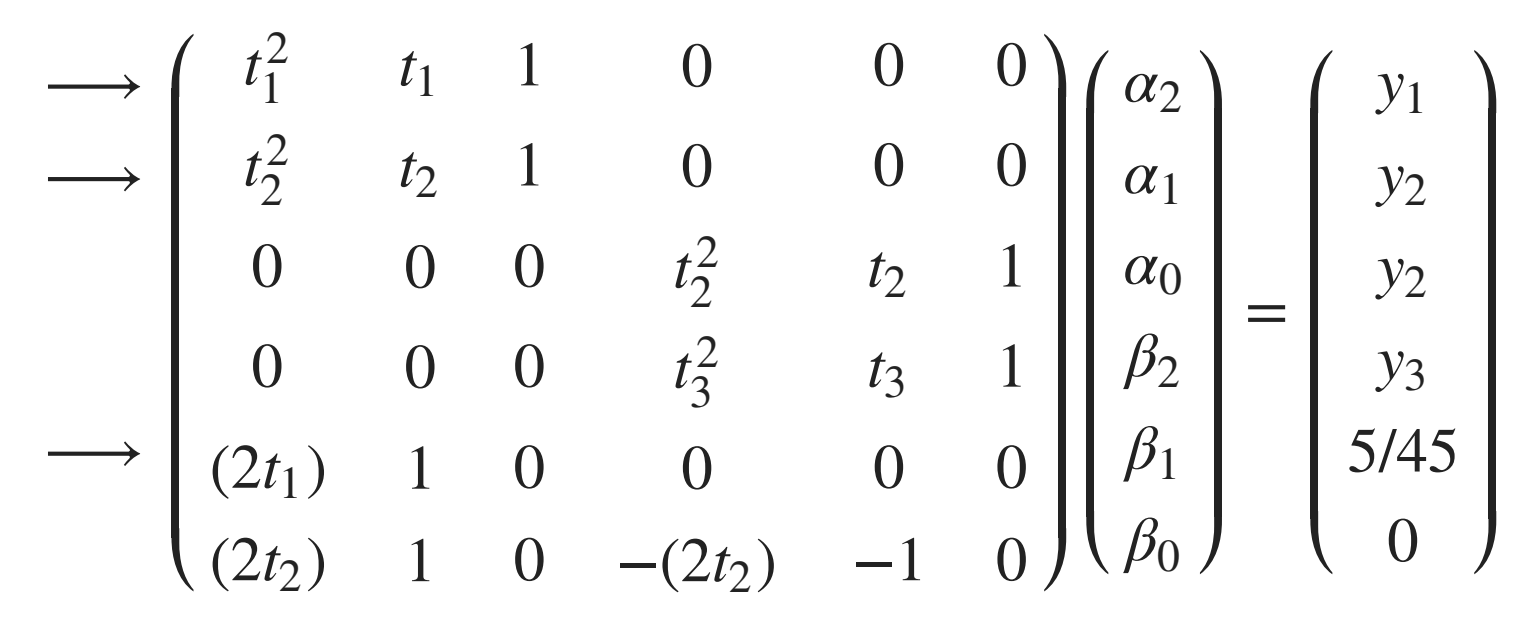

- Le righe contrassegnate con "→ " specificano condizioni solo su f<sub>1</sub>
- $\blacksquare$  Ce ne sono 3 e $f_1$  ha esattamente 3 parametri
- Le tre righe sono quindi sufficienti a determinare *f*1

Guardiamo più nel dettaglio il nostro sistema lineare:

$$
\longrightarrow \begin{pmatrix} t_1^2 & t_1 & 1 & 0 & 0 & 0 \\ t_2^2 & t_2 & 1 & 0 & 0 & 0 \\ 0 & 0 & 0 & t_2^2 & t_2 & 1 \\ 0 & 0 & 0 & t_3^2 & t_3 & 1 \\ 0 & 1 & 0 & 0 & 0 & 0 \\ 0 & 0 & 0 & 0 & 0 & 0 \\ 0 & 0 & 0 & 0 & 0 & 0 \\ 0 & 0 & 0 & 0 & 0 & 0 \\ 0 & 0 & 0 & 0 & 0 & 0 \end{pmatrix} \begin{pmatrix} \alpha_2 \\ \alpha_1 \\ \alpha_0 \\ \beta_2 \\ \beta_1 \\ \beta_0 \end{pmatrix} = \begin{pmatrix} y_1 \\ y_2 \\ y_3 \\ y_4 \\ 5/45 \\ 0 \end{pmatrix}
$$

- Potremmo definire un sistema più piccolo per determinare  $f_1$  ...
- $\blacksquare$  ...Calcolare la derivata di  $f_1$  in  $t_1$ ...
- ...Usare il valore calcolato per definire un nuovo sistema...
- …Ed ottenere così i parametri di *f*<sub>2</sub>

Guardiamo più nel dettaglio il nostro sistema lineare:

$$
\longrightarrow \begin{pmatrix} t_1^2 & t_1 & 1 & 0 & 0 & 0 \\ t_2^2 & t_2 & 1 & 0 & 0 & 0 \\ 0 & 0 & 0 & t_2^2 & t_2 & 1 \\ 0 & 0 & 0 & t_3^2 & t_3 & 1 \\ 0 & 1 & 0 & 0 & 0 & 0 \\ 0 & 0 & 0 & -2t_2 & -1 & 0 \end{pmatrix} \begin{pmatrix} \alpha_2 \\ \alpha_1 \\ \alpha_0 \\ \beta_2 \\ \beta_1 \\ \beta_0 \end{pmatrix} = \begin{pmatrix} y_1 \\ y_2 \\ y_2 \\ y_3 \\ 5/45 \\ 0 \end{pmatrix}
$$

- Questo secondo approccio è leggermente più efficiente...
- ...Ma richiede più passaggi

Entrambi i metodi sono corretti: scegliete liberamente

# Elementi di Informatica e Applicazioni Numeriche T

Esercizio: Tracciamento di una Arcata

# Esercizio: Tracciamento di una Arcata

#### Si vuole progettare una arcata a ridosso di una parete verticale

La sezione dell'arcata deve presentarsi come segue:

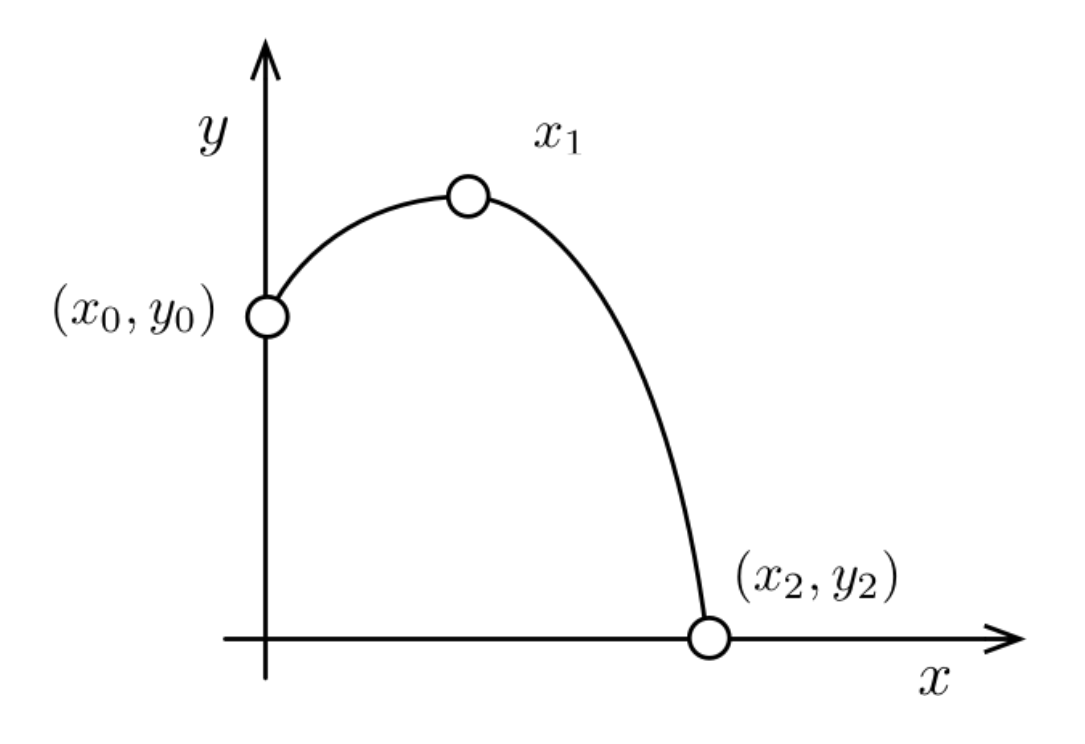

# Esercizio: Tracciamento di una Arcata

### Si vuole progettare una arcata a ridosso di una parete verticale

- L'arcata deve essere descritta da una curva parabolica
- $\blacksquare$  Deve essere ancorata ad un punto noto  $(x_0, y_0)$  sulla parete
- Deve essere ancorata ad un punto noto  $(x_2, y_2)$  a terra
- Deve raggiungere l'altezza massima per  $x = x_1$
- Si ricordi che per un massimo/minimo la derivata si annulla

## A partire dal file **es\_arc.m** nello start-kit:

- Si determinino i coefficienti della curva
- Si disegni la forma dell'arcata
- Si stampi a video il valore dell'altezza massima

# Elementi di Informatica e Applicazioni Numeriche T

Esercizio: Letto di un Fiume

### Si vuole progettare lo scavo per il letto di un fiume

La sezione dello scavo deve presentarsi come segue:

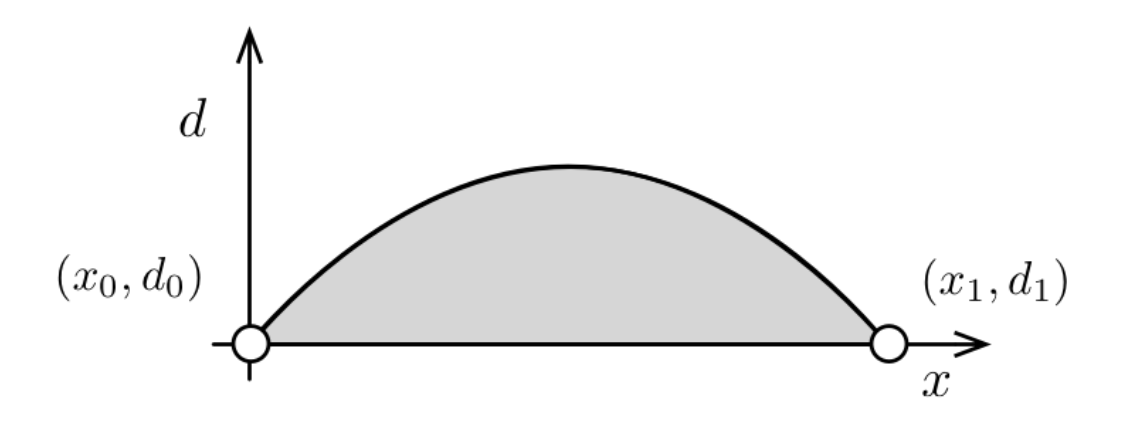

- La coordinata x rappresenta una posizione orizzontale
- La coordinata *d* rappresenta la profondità dello scavo

## Si vuole progettare lo scavo per il letto di un fiume

- La sezione deve essere descritta da una curva parabolica
- **•** Deve passare per i punti noti  $(x_0, y_0)$  e  $(x_1, y_1)$
- L'area della sezione deve essere pari ad un valore prestabilito *s*1

Se *f* è la funzione che descrive la curva, l'area della sezione è:

$$
S = \int_{\frac{x_0}{x_0}}^{x_1} f(x) \, dx
$$

### A partire dal file **es\_river\_bed.m** nello start-kit:

- Si determinino i coefficienti della curva
- Si disegni la forma della sezione

# Elementi di Informatica e Applicazioni Numeriche T

Esercizio: Controllo di Accelerazione

## Esercizio: Controllo di Accelerazione

#### Si vuole controllare l'accelerazione di un carrello automatico

Il profilo di velocità in accelerazione deve presentarsi come segue:

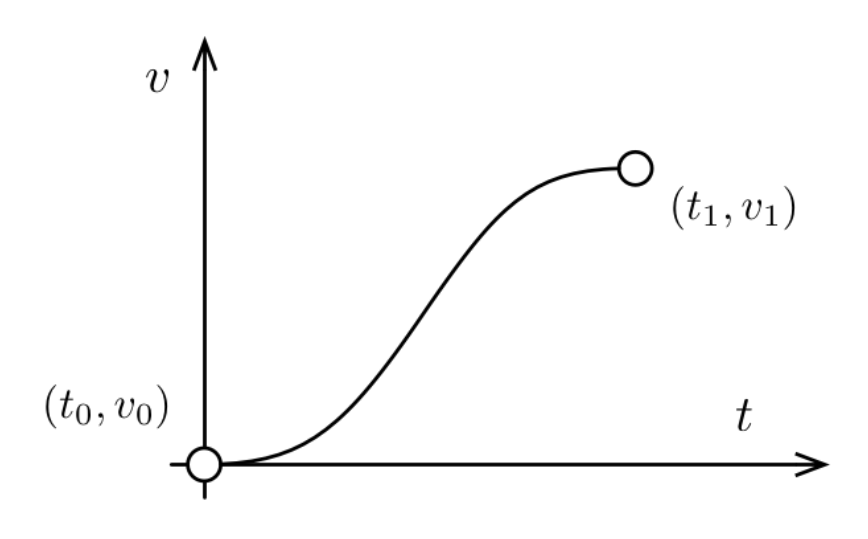

- **E** La coordinata *t* rappresenta il tempo
- **-** La coordinata *v* rappresenta la velocità

# Esercizio: Controllo di Accelerazione

### Si vuole controllare l'arresto di un carrello automatico

- Il profilo deve seguire un andamento polinomiale
	- Il grado del polinomio è da determinare
	- Servirà un coefficiente per ogni condizione specificata
- $\blacksquare$  La velocità iniziale e finale ed il tempo di accelerazione  $t_1$  sono noti
- Perché le variazioni non siano troppo brusca...
- $\blacksquare$  ...Si richiede che la derivata della velocità in  $t_0$  e  $t_1$  sia nulla

### A partire dal file **es\_acceleration\_control.m** nello start-kit:

- Si determinino i coefficienti della curva
- Si disegni il profilo della velocità in accelerazione

# Elementi di Informatica e Applicazioni Numeriche T

Esercizio: Controllo di Frenata

### Si vuole controllare l'arresto di un carrello automatico

Il profilo di velocità in frenata deve presentarsi come segue:

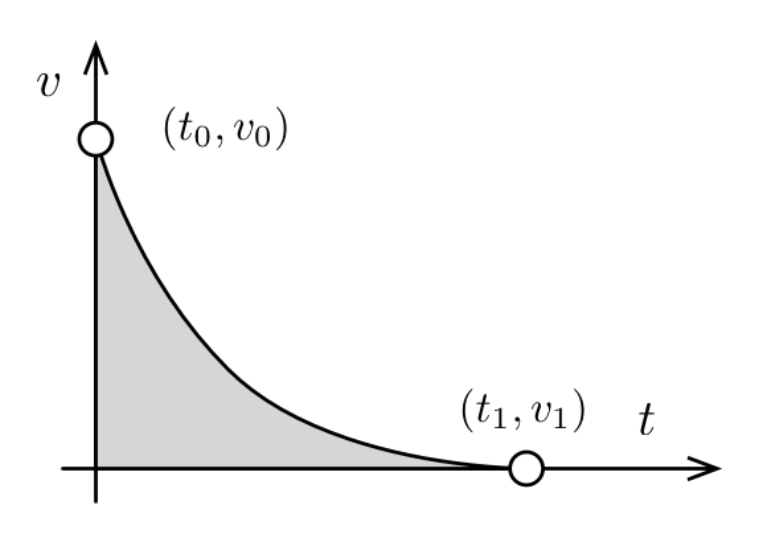

- **E** La coordinata *t* rappresenta il tempo
- **-** La coordinata *v* rappresenta la velocità

### Si vuole controllare l'arresto di un carrello automatico

- Il profilo è dato da un polinomio, di grado da determinare
- La velocità iniziale e finale ed il tempo di frenata t<sub>1</sub> sono noti
- Si richiede che la derivata della velocità in t<sub>1</sub> sia nulla
- Lo spazio di frenata S deve essere pari ad un valore s<sub>1</sub>, dove:

$$
S = \int_{\underbrace{t_0}_{=0}}^{t_1} f(t) dt
$$

#### A partire dal file **es\_brake\_control.m** nello start-kit:

- Si determinino i coefficienti della curva
- Si disegni il profilo della velocità in frenata

# Elementi di Informatica e Applicazioni Numeriche T

Esercizio: Progettazione di un Telaio

# Esercizio: Progettazione di un Telaio

### Si vuole progettare un telaio per una bicicletta

La forma del telaio deve apparire come segue:

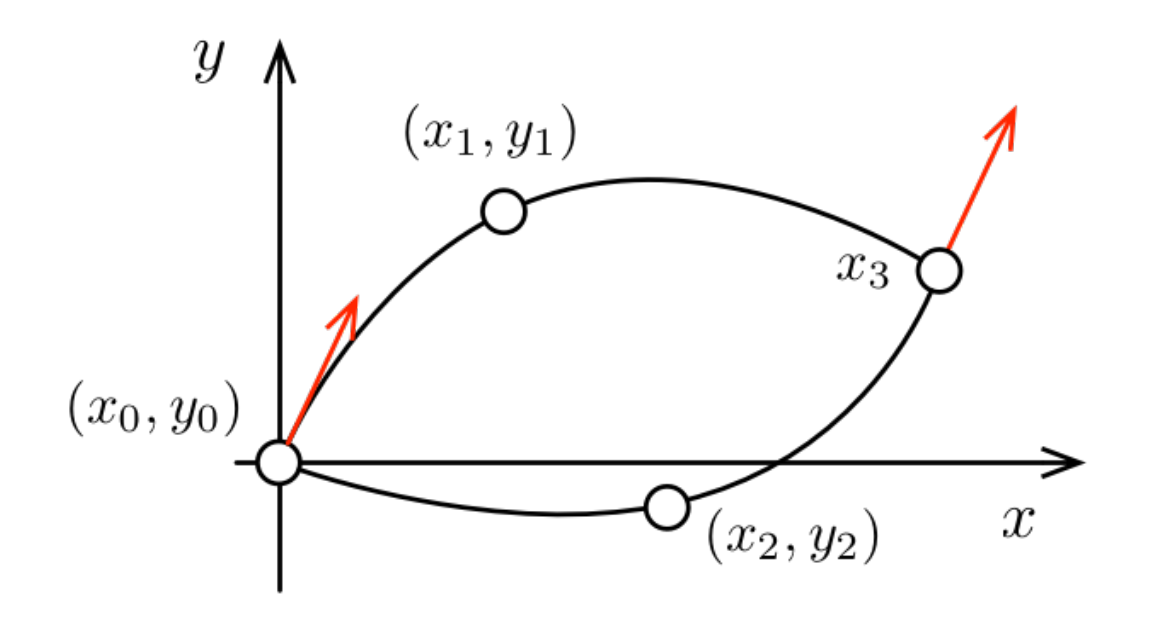

# Esercizio: Progettazione di un Telaio

## Si vuole progettare un telaio per una bicicletta

- $\blacksquare$  La forma del telaio è descritta da due curve paraboliche  $f_1$  ed  $f_2$
- Le due curve originano in un punto comune (x<sub>0</sub>y<sub>0</sub>)
- $\blacksquare$  La curva $f_1$  deve passare per l'ancoraggio della sella in  $(x_1, y_1)$
- La curva  $f_2$  deve passare per l'ancoraggio dei pedali in  $(x_2, y_2)$
- Le due curve devono congiungersi in un punto  $(x_3, y_3)$  ...
- …Di cui è nota solo la coordinata *x*<sub>3</sub>
- $\blacksquare$  Le derivate di $f_1$  in  $x_0$  ed $f_2$  in  $x_3$  devono essere uguali

## A partire dal file **es\_frame.m** nello start-kit:

- Si determinino i coefficienti delle due curve
- Si disegni il profilo del telaio